## 进口广播电影电视节目带(片)提取单申请 音像制品(成品)进口批准单申请 赴境外加工光盘进口备案证明

#### ——中国(河北)国际贸易单一窗口 www.hebeieport.com

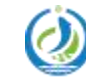

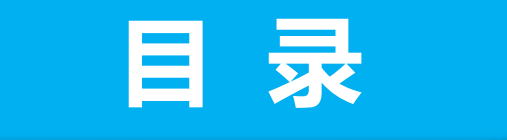

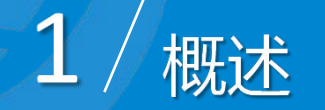

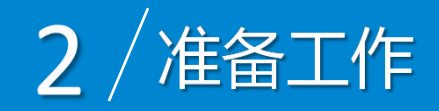

## 3 / 进口广播电影电视节目带 (片)提取单申请<br>音像制品 (成品) 进口批准单申请 赴境外加工光盘进口备案证明

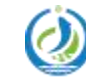

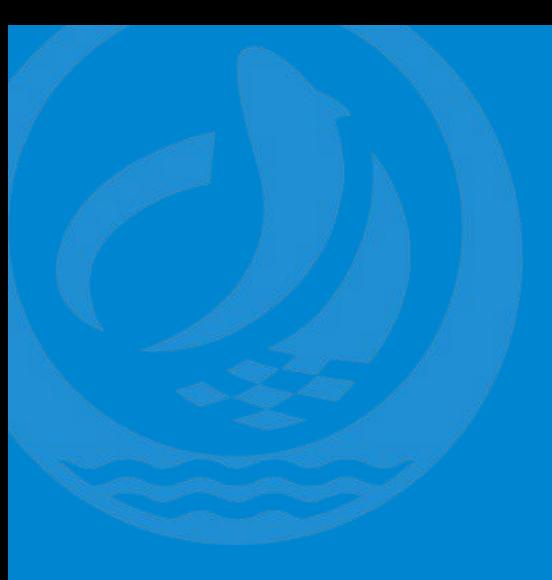

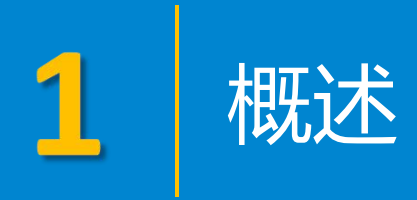

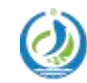

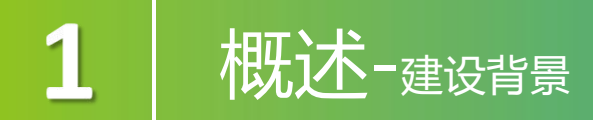

1.讲口广播电影电视节目带(片)提取单管理系统,实现了企业用户线上申请、广 ·播电视局审核人员线上审核、并将证书电子数据传送到海关,避免了之前由于纸质申请、 无电子证书、人工审核造成的繁琐操作,提高办事效率、做到监管环节的联网核查。 2.建设单一窗口音像制品(成品)进口批准单申请系统,可将纸质证明电子化,在 海关总署和新闻出版署之间建立一个安全稳定的数据交换通道,将音像制品(成品)进 口批准单电子数据发送给海关通关作业系统,形成监管证件电子底账。 3.赴境外加工光盘进口备案证明申请系统适用于境内出版单位或其委托单位进行赴 境外加工光盘进口备案证明事项的申请,适用于各省级出版主管部门对进口备案证明的 审核以及国家新闻出版署对各省级签发的进口备案证明的查询。

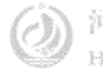

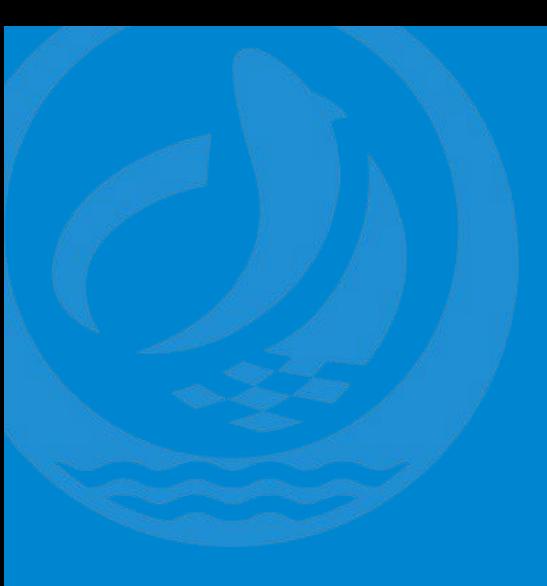

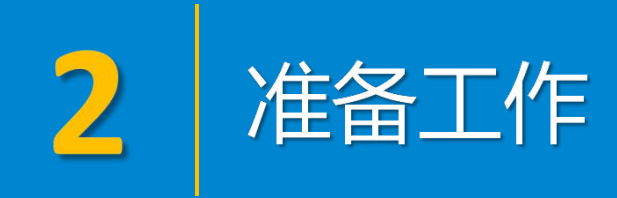

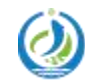

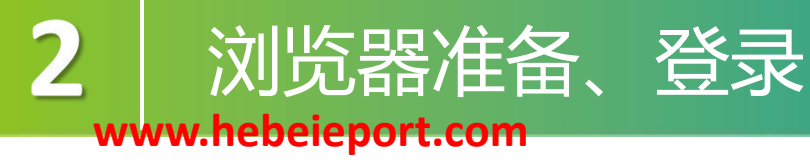

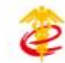

中国 (河北) 国际贸易单一窗口 China (HeBei) International Trade Single Window

首页 资讯中心 客服中心 口岸收费公示 平台概况

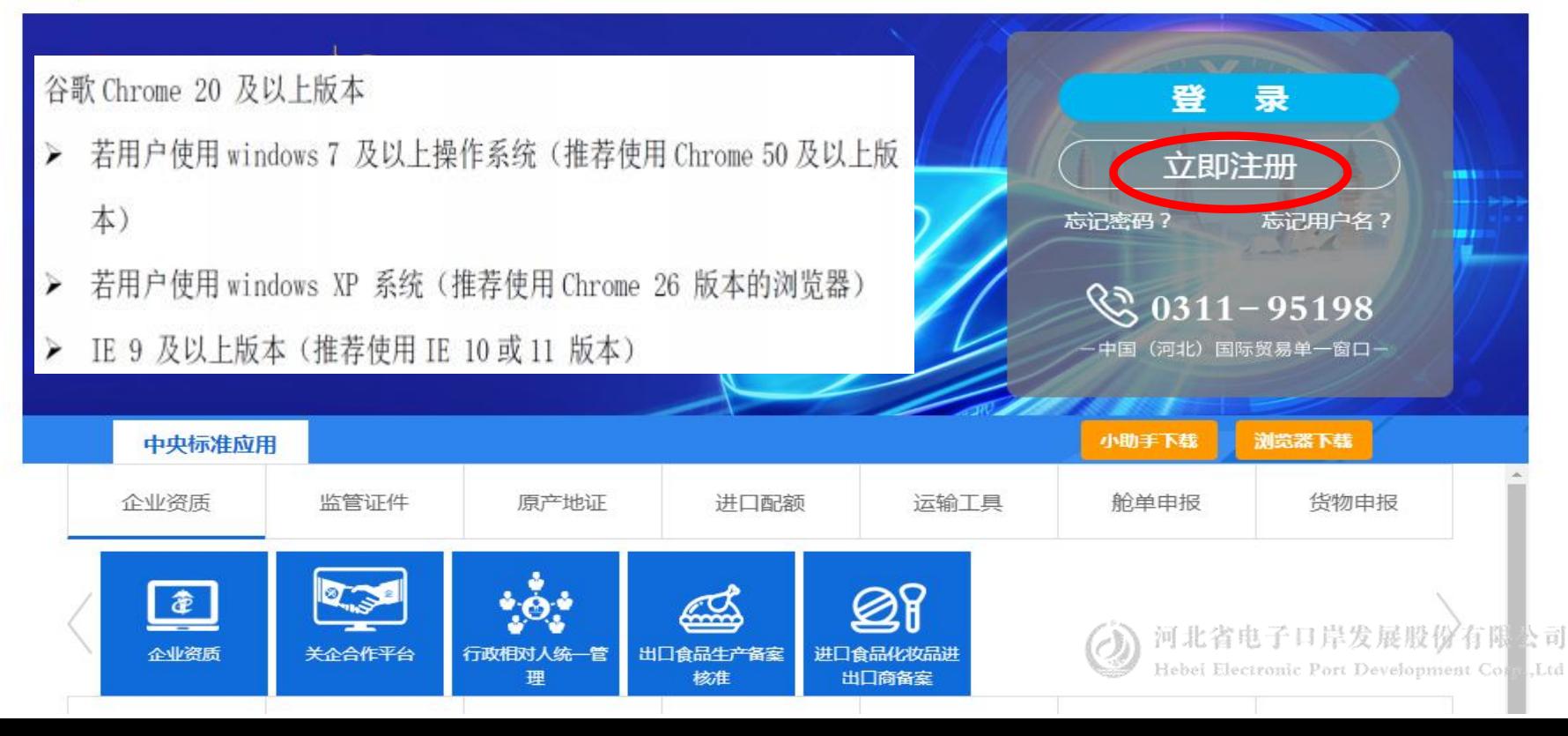

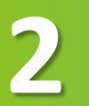

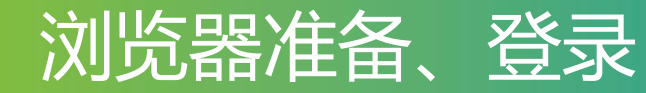

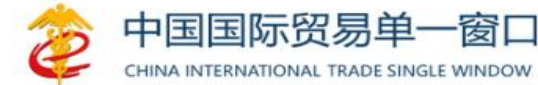

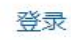

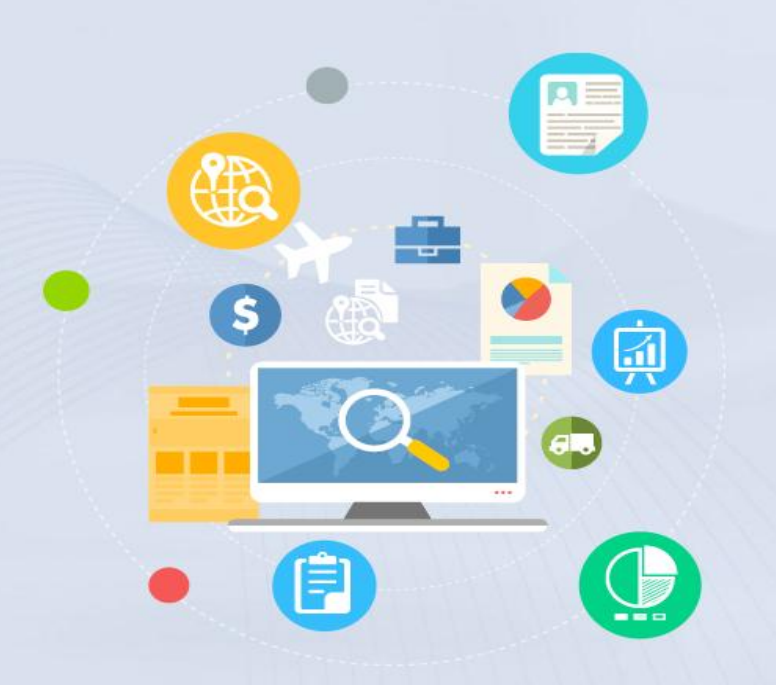

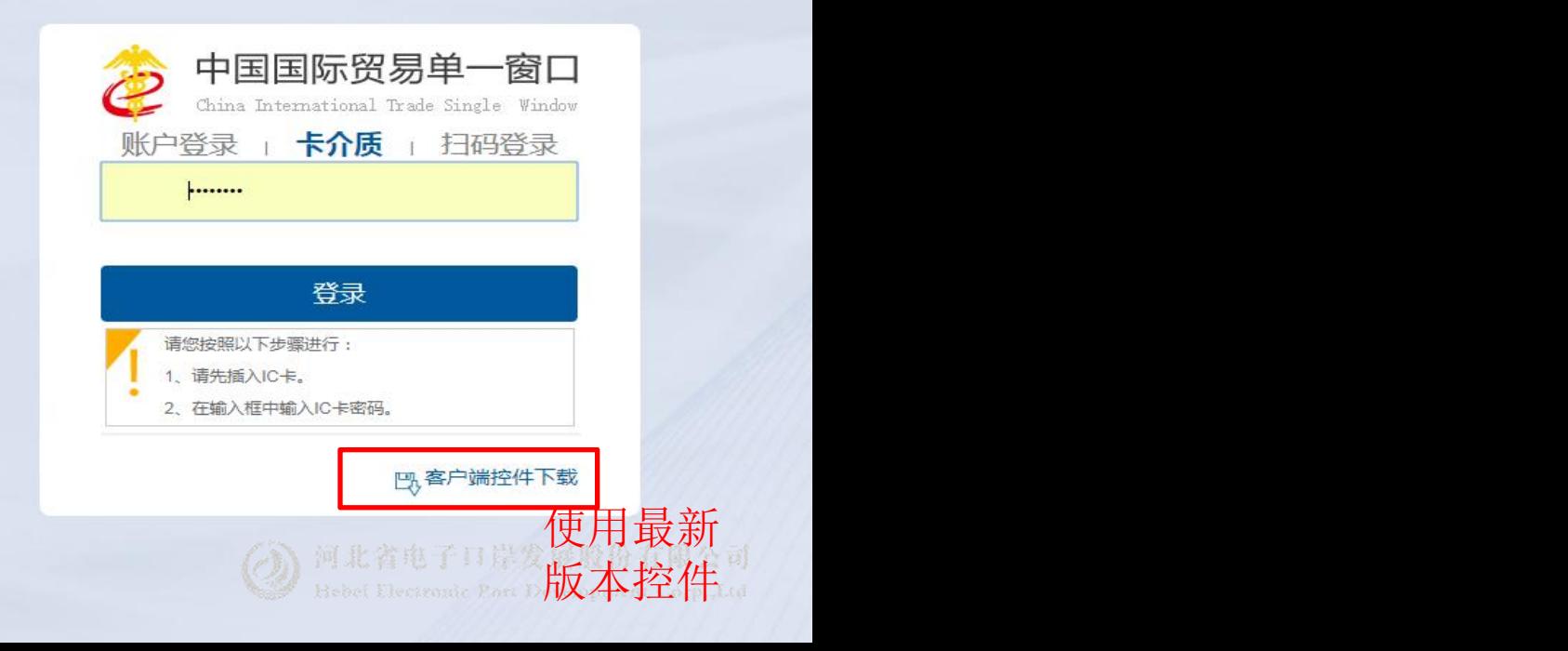

#### 中国(河北)国际贸易单一窗口

欢迎您: hebeieport 会员首页 退出

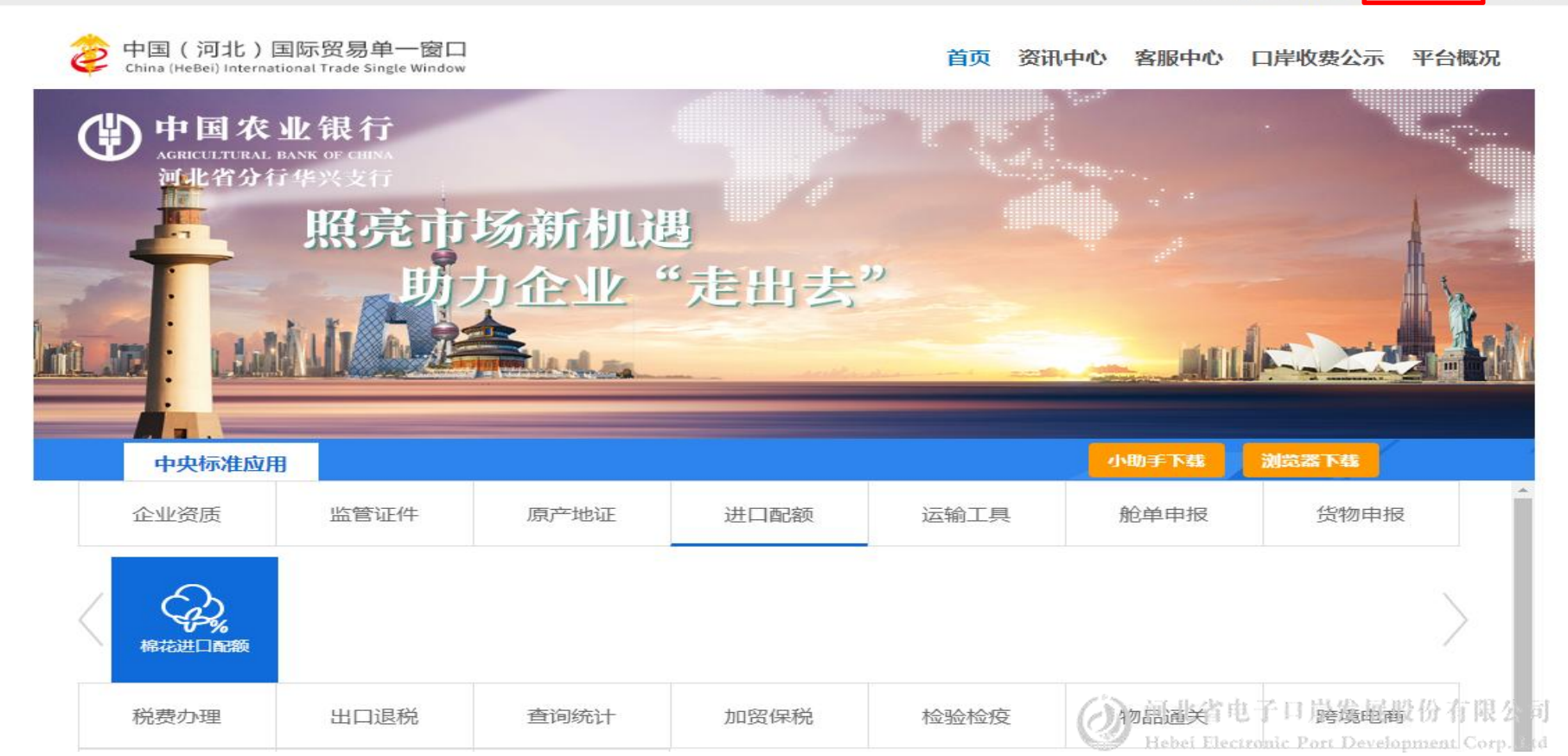

#### 中国(河北)国际贸易单一窗口  $2|$

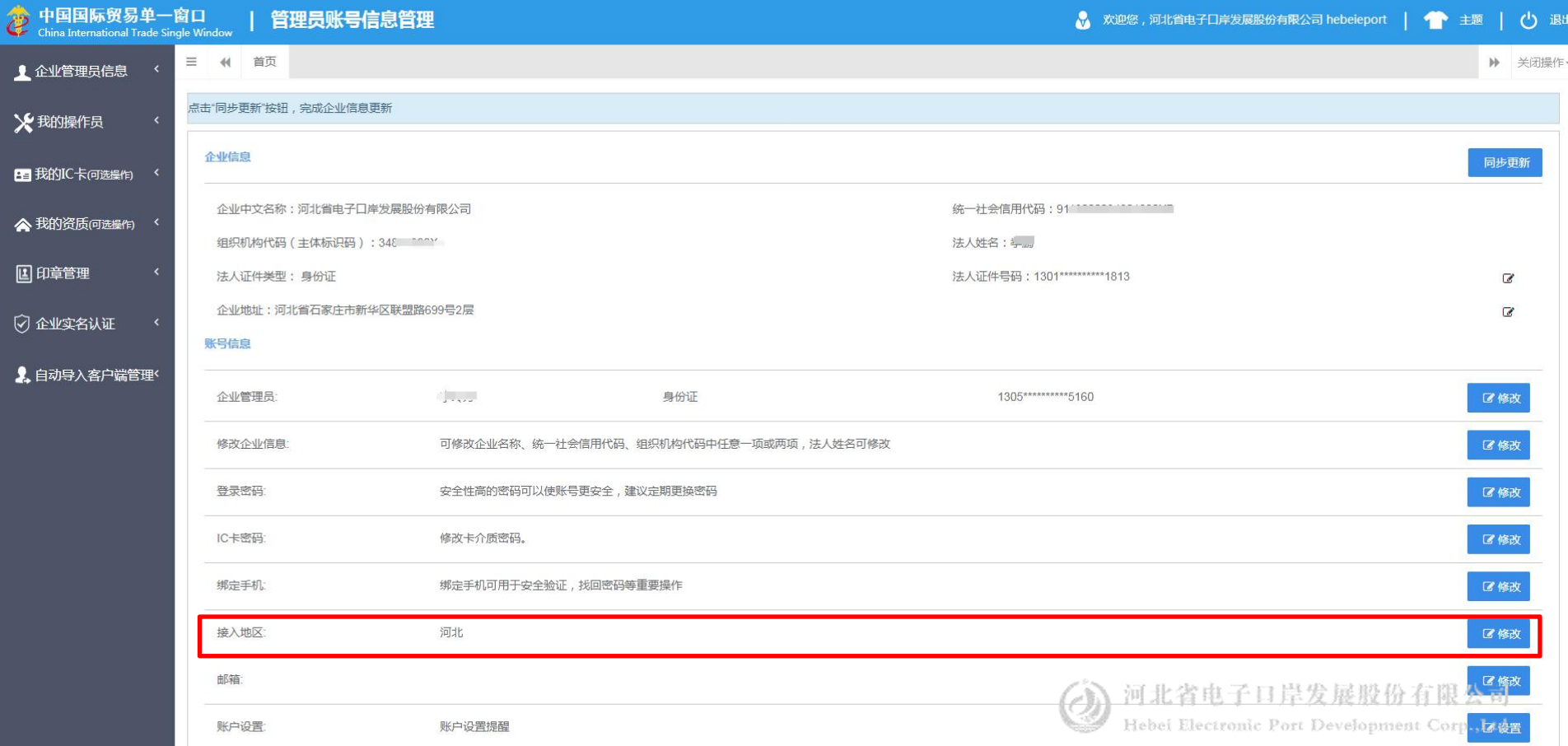

#### 中国(河北)国际贸易单一窗口  $\mathbf{2}$

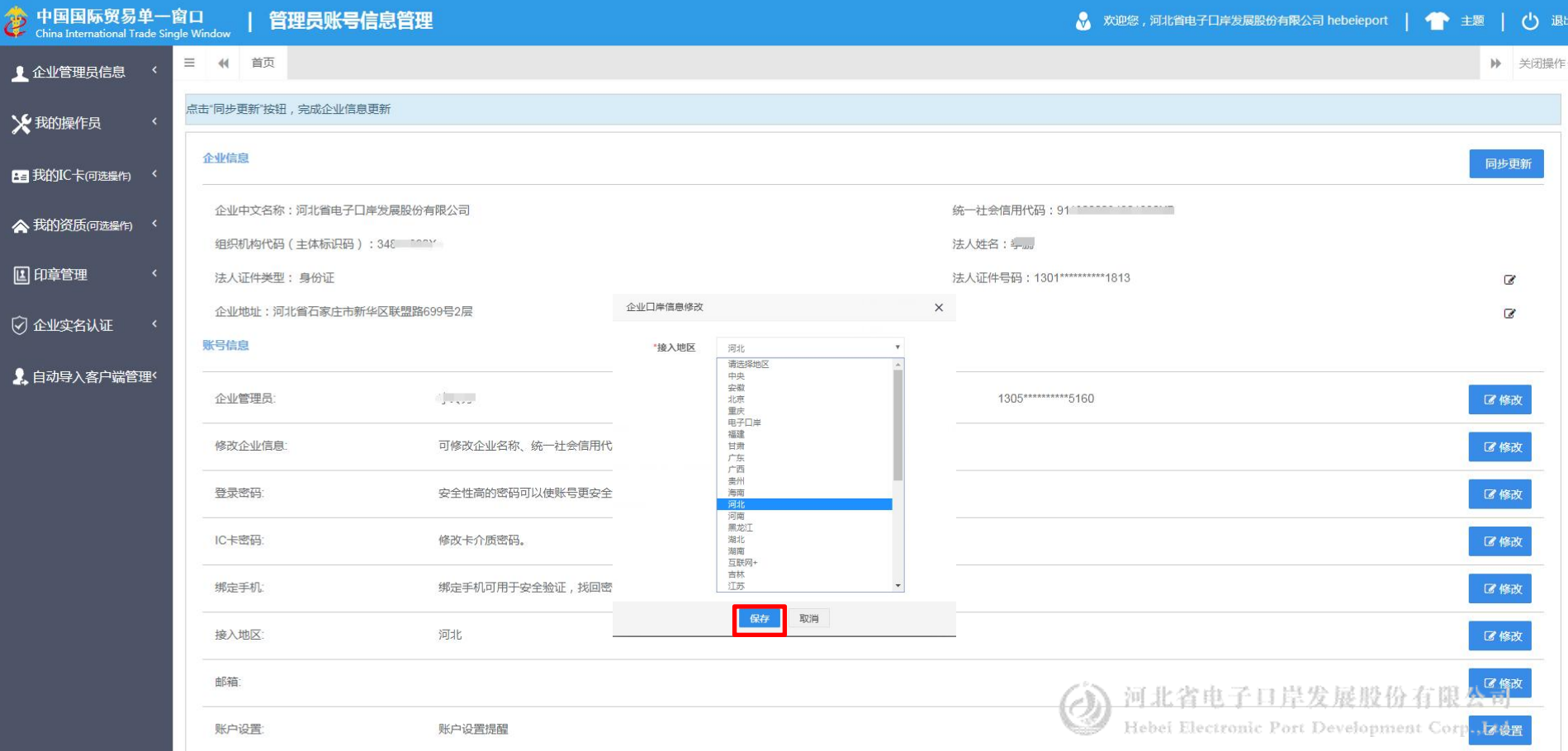

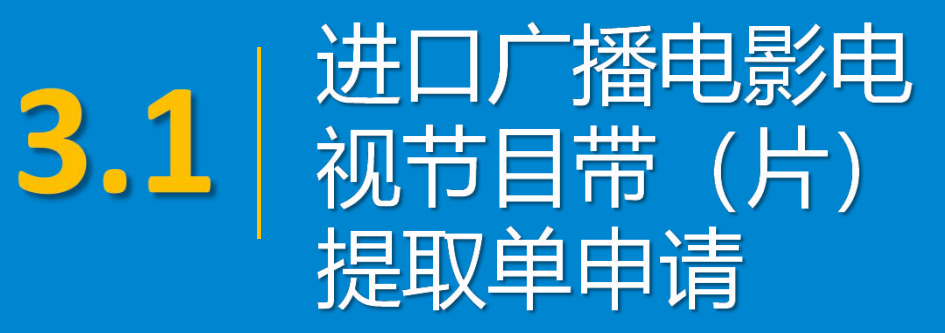

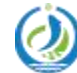

#### 进口广播电影电视节目带(片)提取单申请

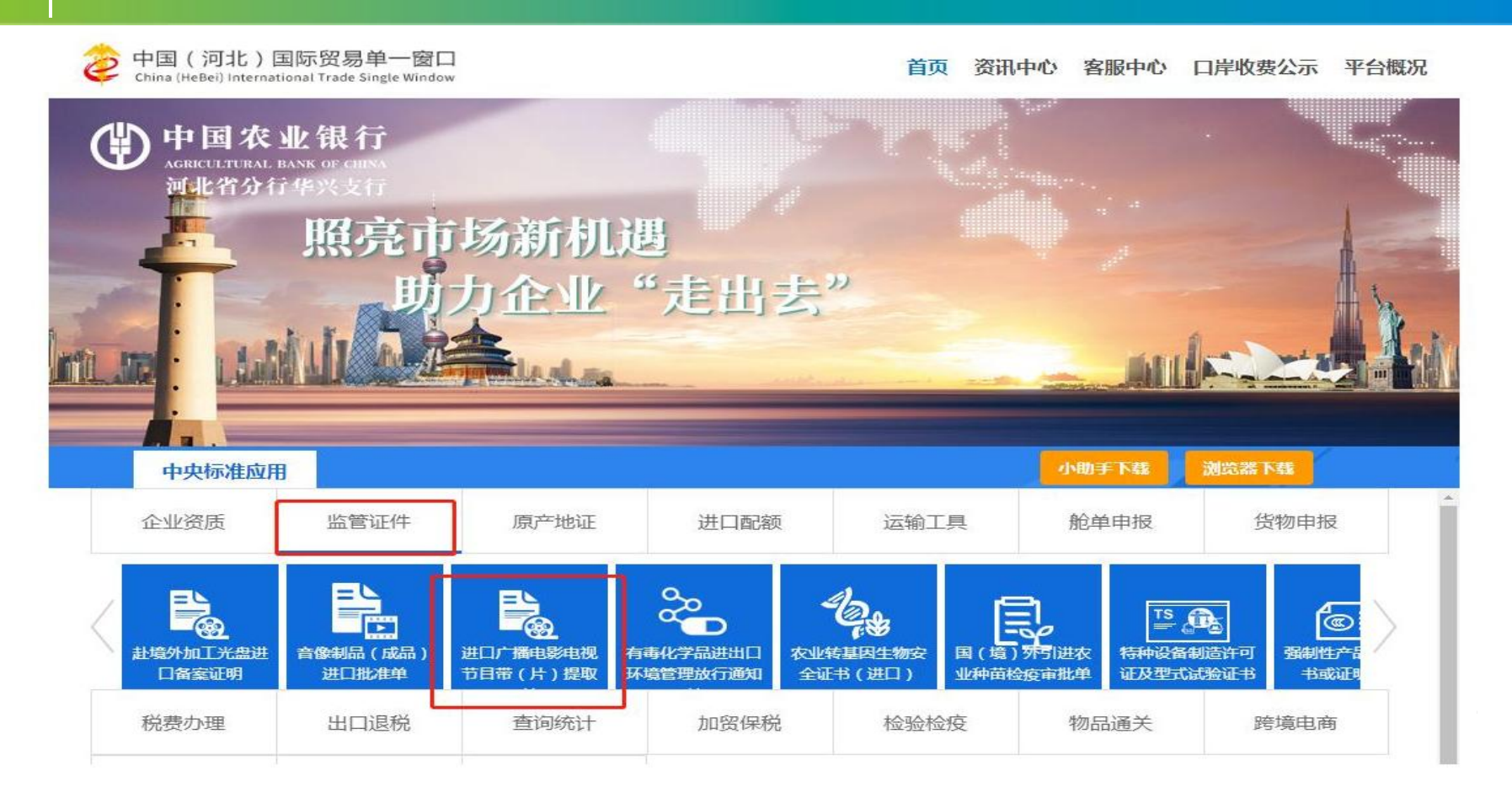

#### 进口广播电影电视节目带(片)提取单申请

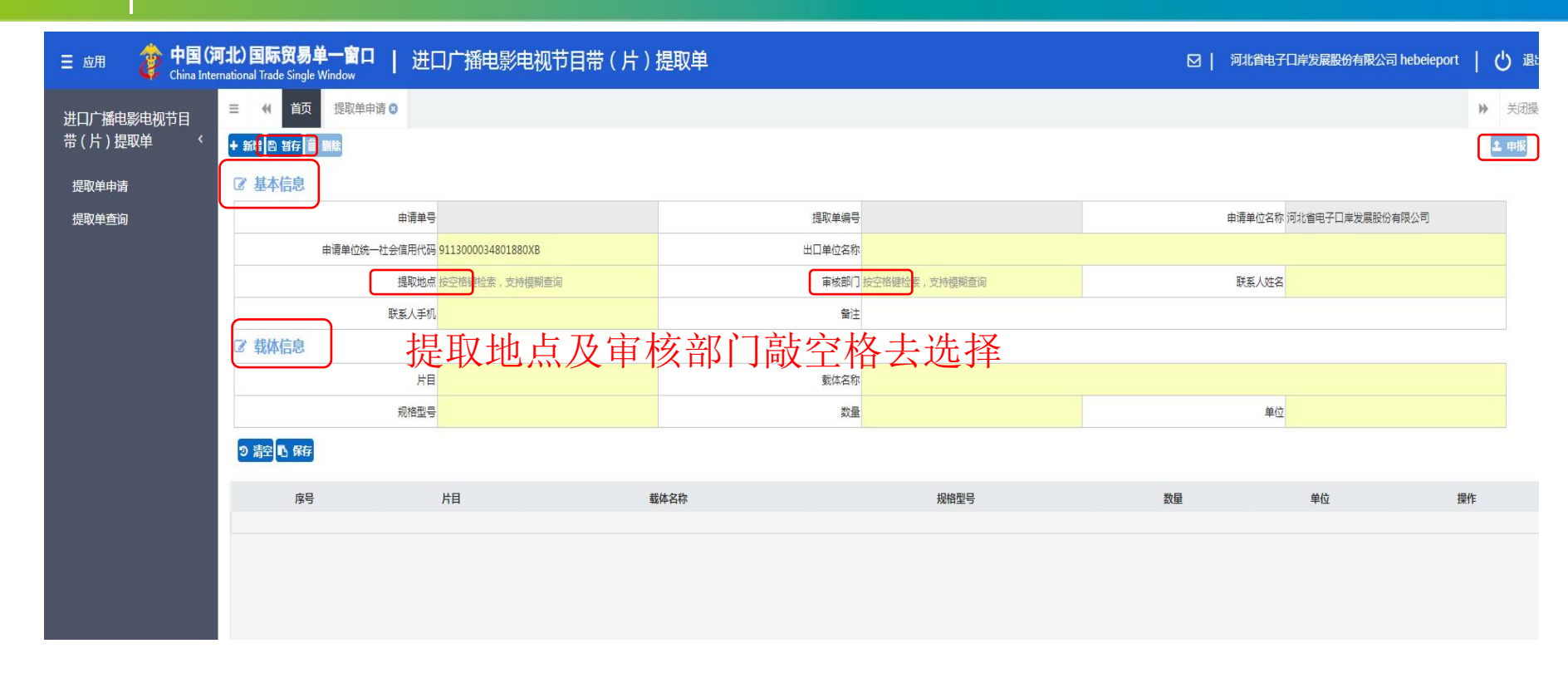

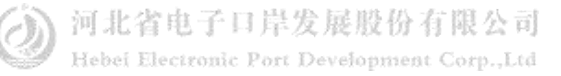

#### 进口广播电影电视节目带(片)提取单申请

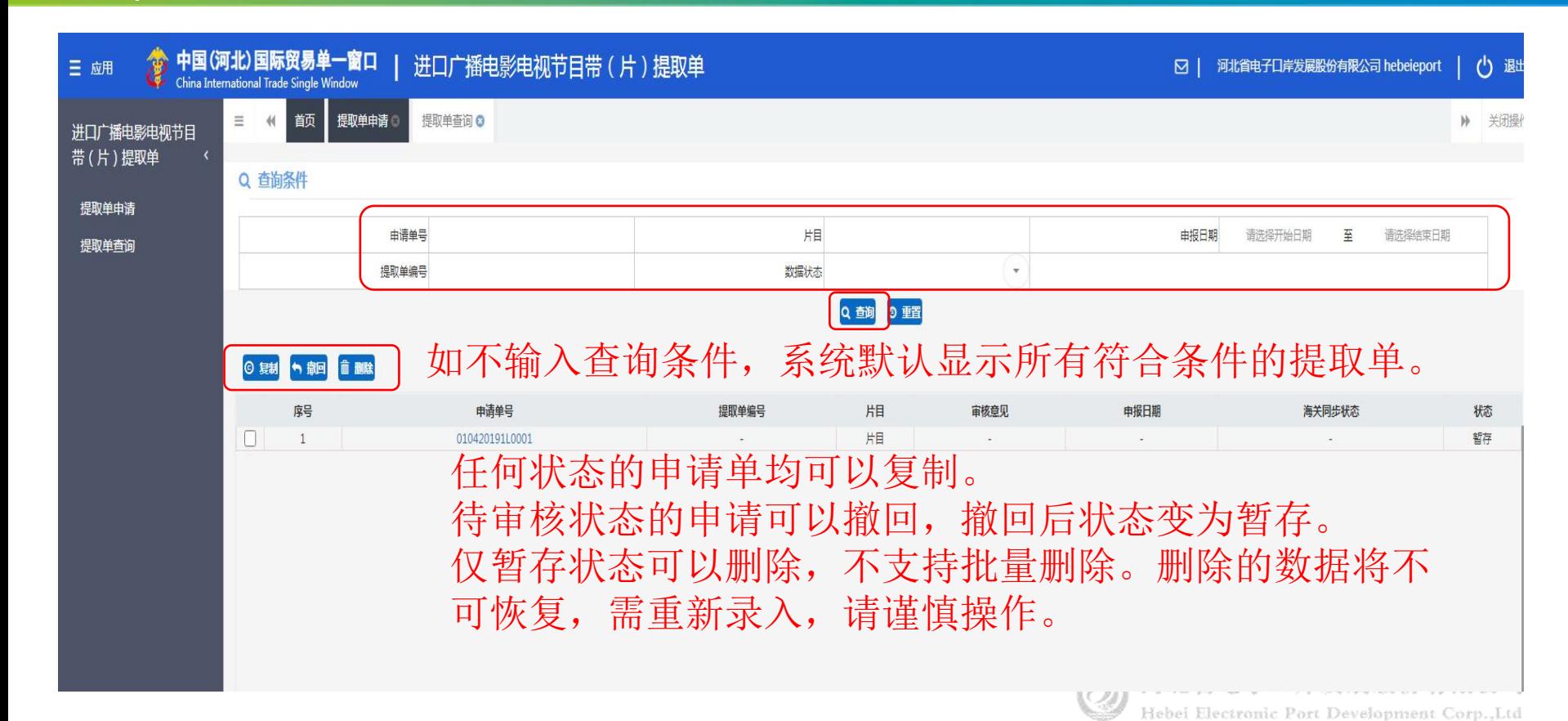

# 3.2 苦像制品(成品)

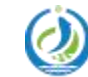

音像制品 (成品) 进口批准单申请

中国 (河北) 国际贸易单一窗口

口岸收费公示 资讯中心 客服中心 平台概况 首页

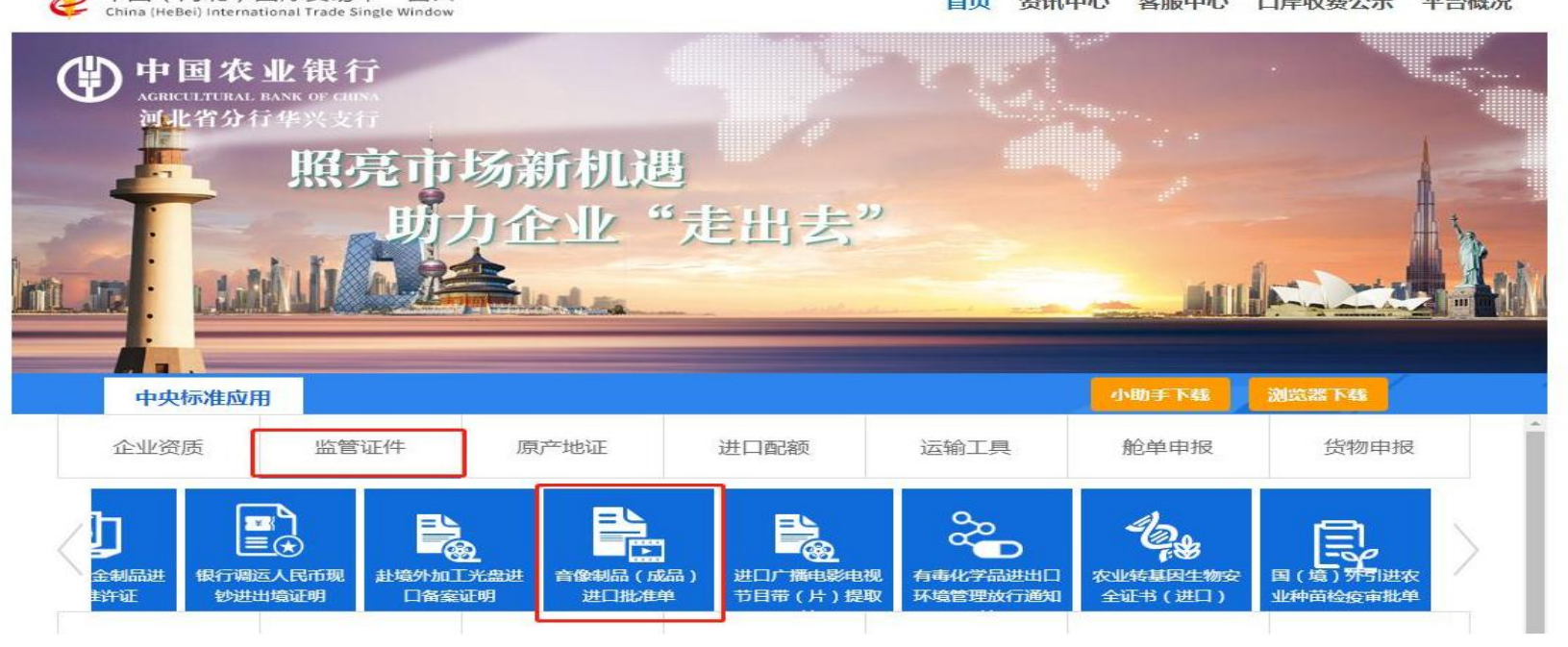

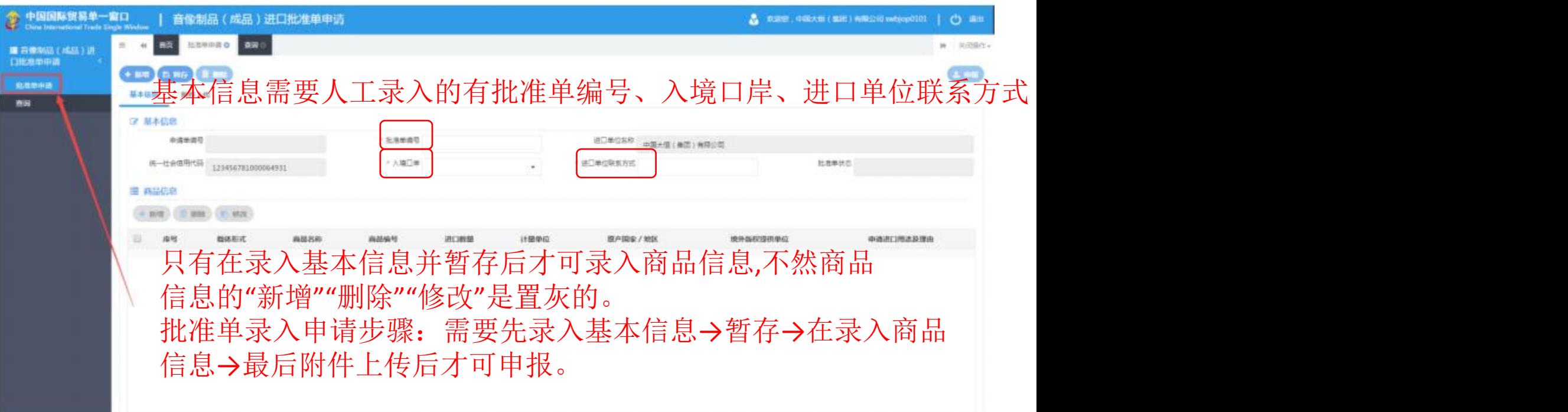

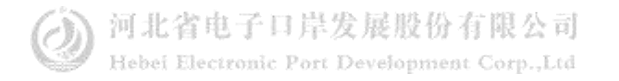

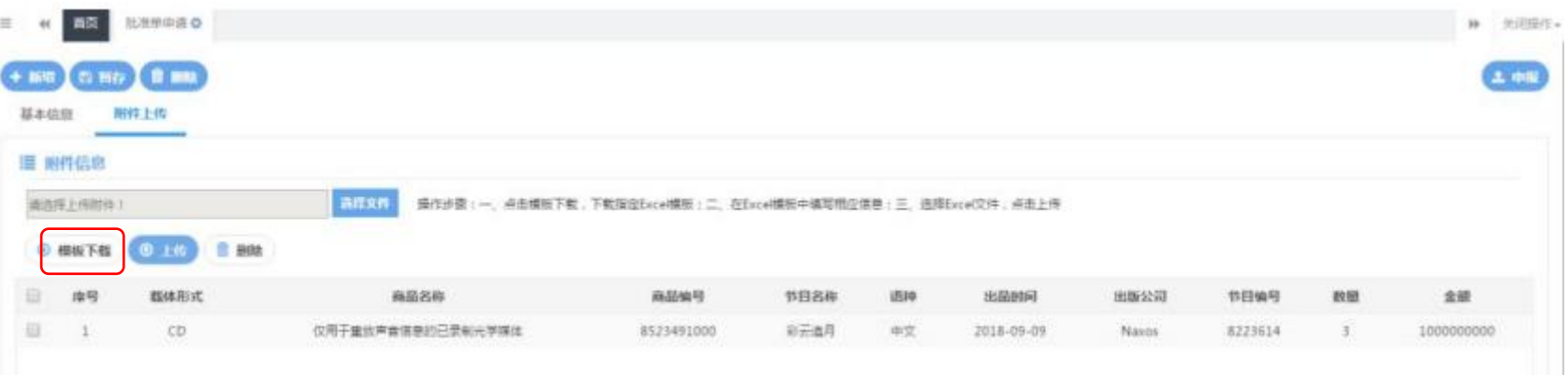

附件上传:如果是第一次使用,先进行模板下载,位置建议为 桌面(附件为 Excel 格式), 在下载的模板中填写相应的附件信 息,填写完毕后保存,然后点击在弹出的页面中找到所对应的 Excel 文件, 然后点击上传即可。

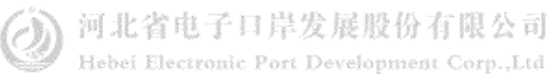

## 音像制品 (成品) 进口批准单申请

 $\overline{\mathbf{3}}$ 

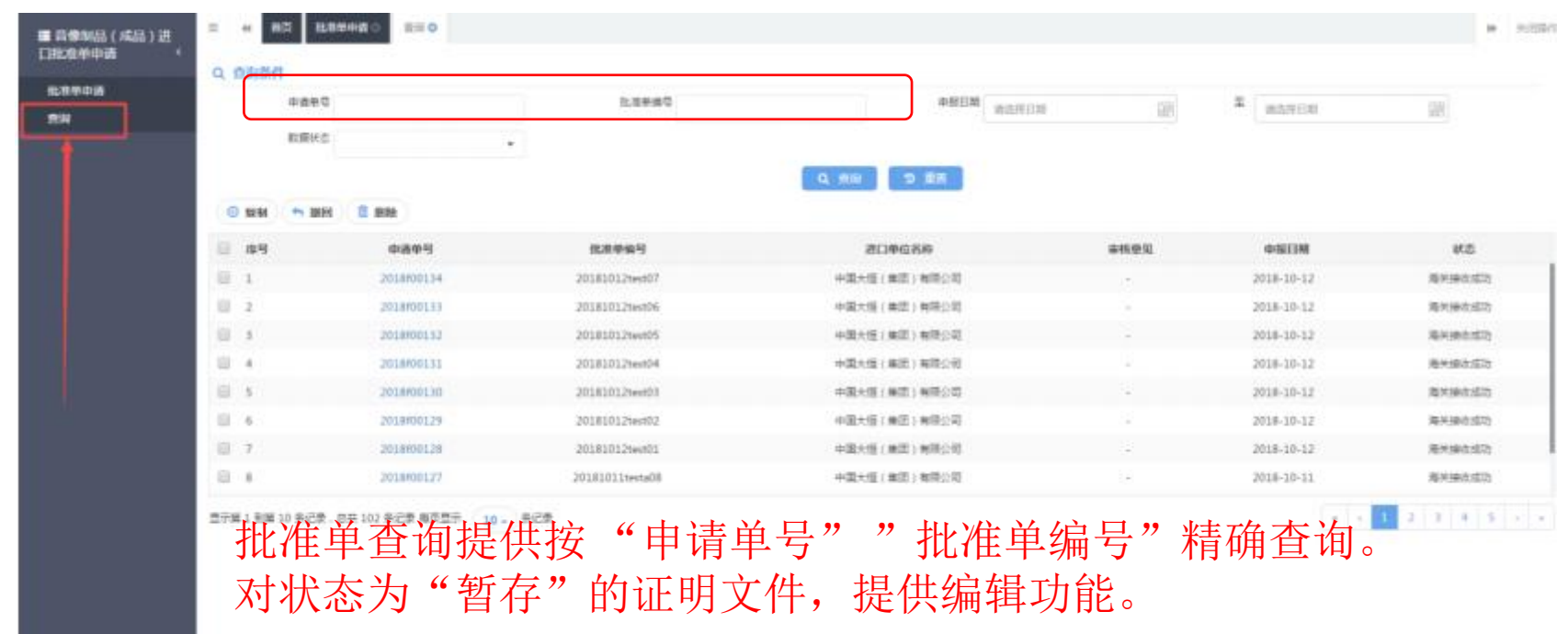

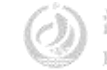

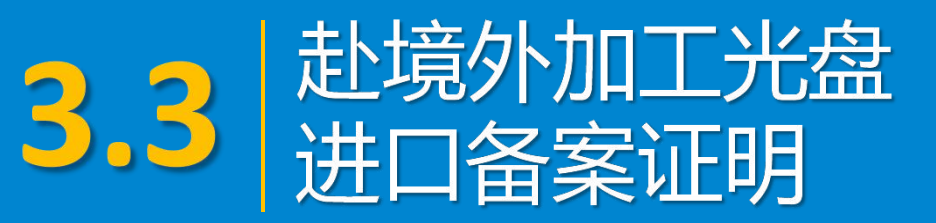

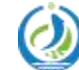

#### 赴境外加工光盘进口备案证明

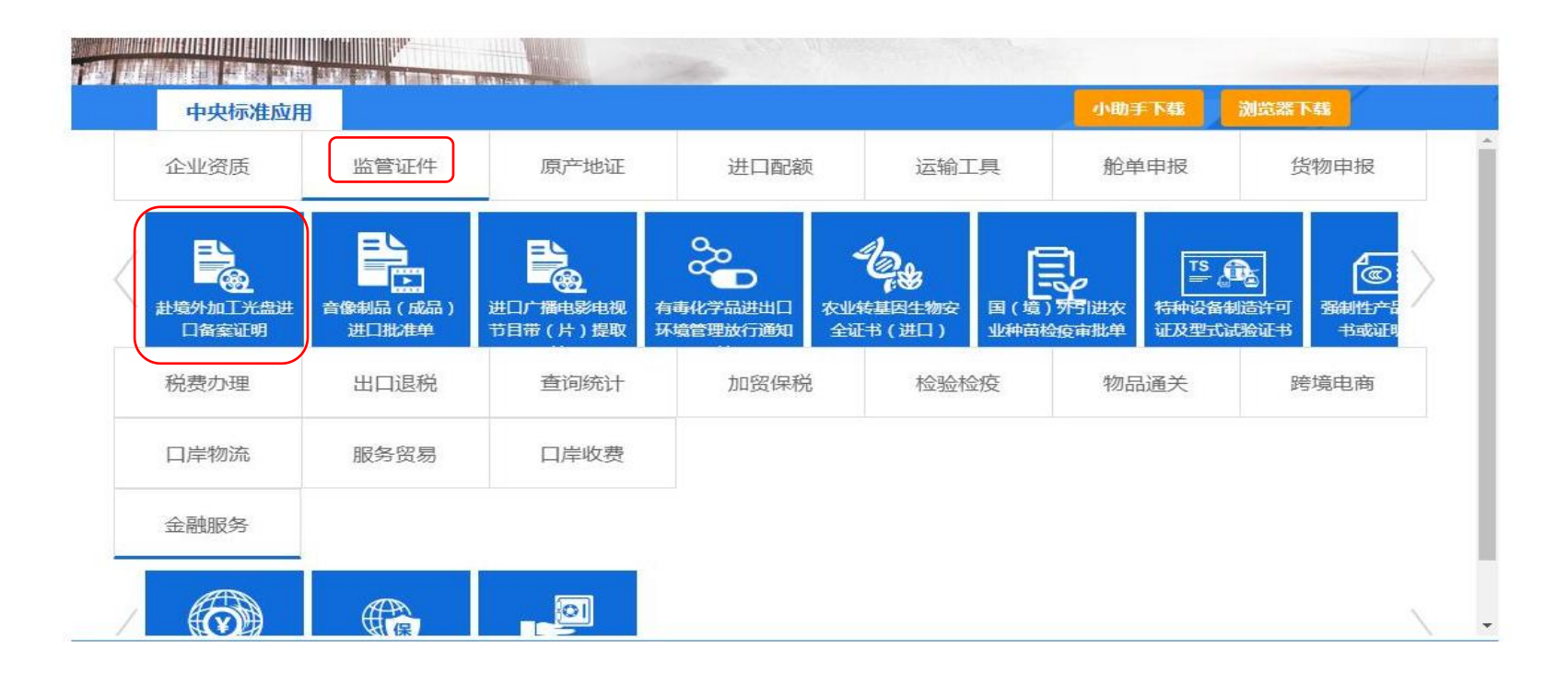

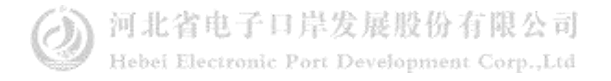

## 赴境外加工光盘进口备案证明

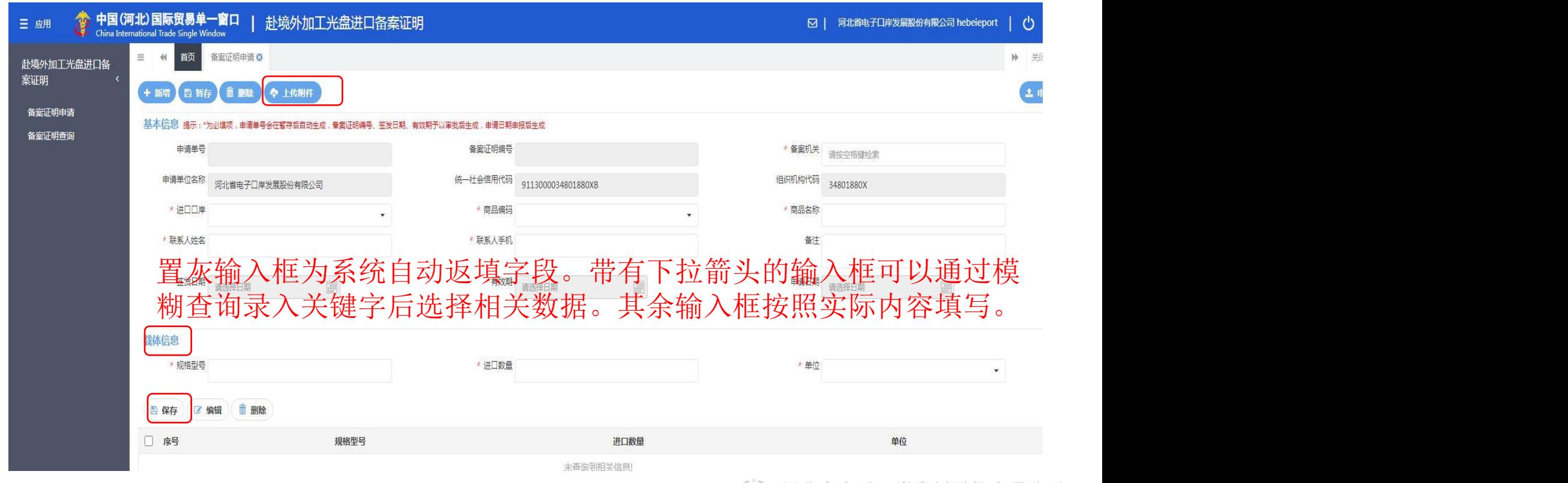

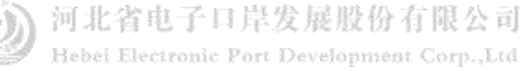

#### 赴境外加工光盘进口备案证明

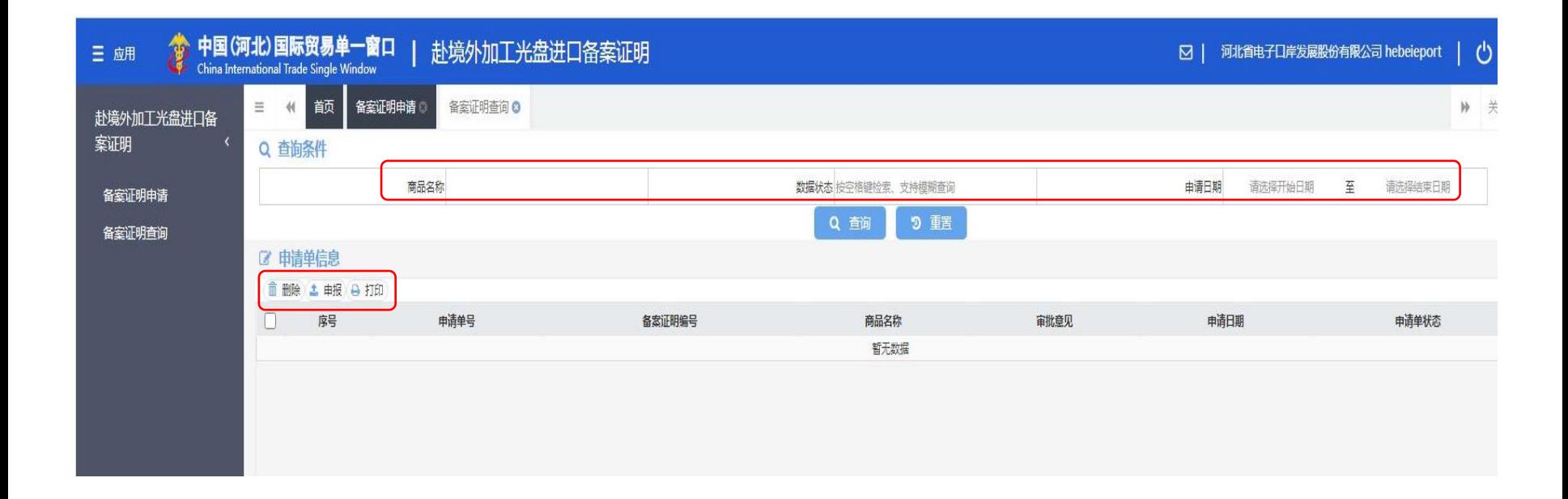

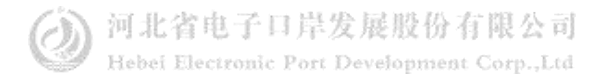

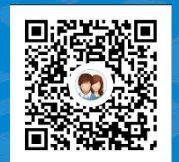

## 一群:1053160817 一群:98215525 四群:991929423

货主 货代

#### Thanks 河北省电子口岸发展股份有限公司 0311-95198 二群: 849251833 二群: 252976559 三群:725217495 三群:983734036

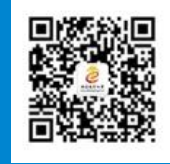

河北省电子口岸订阅号

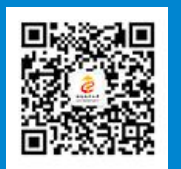

河北电子口岸公众服务平台

www.hebeieport.com